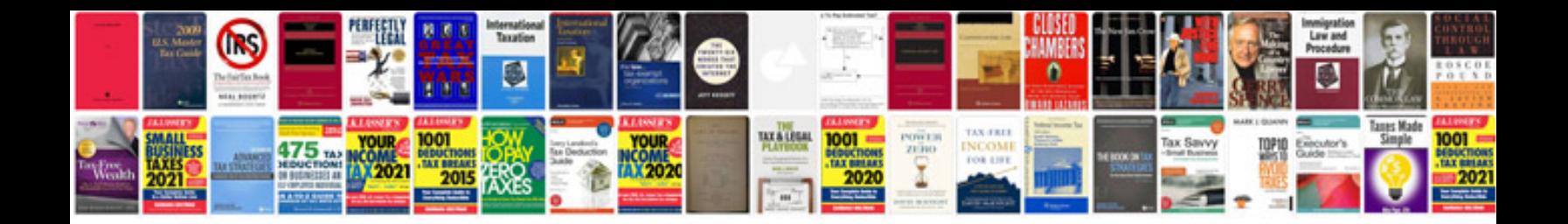

**2002 gmc envoy slt owners manual**

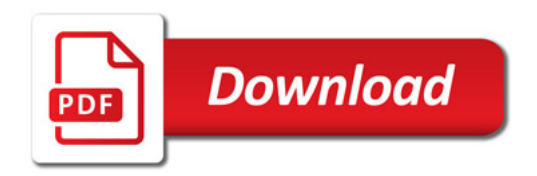

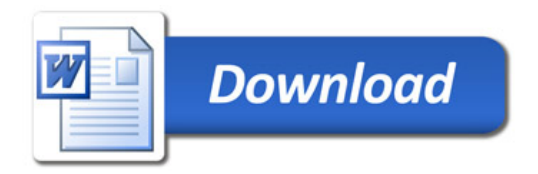